Visual Basic 2008

- 13 ISBN 9787302293019
- 10 ISBN 7302293015

出版时间:2012-9

页数:472

版权说明:本站所提供下载的PDF图书仅提供预览和简介以及在线试读,请支持正版图书。

#### www.tushu000.com

Visual Basic2008<br>GIS (MapX Map Objects ArcGIS Engine) VB2008 , (MapX Map Objects ArcGIS Engine)<br>GIS  $GIS$ 

 $GIS$ 

Visual Basic2008

 $\overline{1}$  $1.1$  $1.1.1$  $1.1.2$  $1.1.3$  $1.1.4$  $1.1.5$  $1.16$  $1.2$  GIS  $1.2.1$  $1.22$ 1.23  $1.24$  $1.3$  GIS  $1.31$ 1.32COM DCOM 1.33 GIS  $1.34$  GIS 1.35 GIS  $1.4$  GIS 1.4.1 MapX 1.4.2 Map Objects 1.4.3 ArcGIS Engine 2 MapX GIS  $21$  MapX  $2.1.1$  MapInfo  $21.2$  MapX  $21.3$  Map $X$ 22  $221$ 222 223 224 23 2.3.1 Move 232 24  $25$ 26 …… 3 MapX 4 MapX 5 Map Objects GIS 6<br>The Map Objects<br>The Map Objects 7<br>8 ArcGIS Engir ArcGIS Engine GIS 9 ArcGIS Engine

- 10 ArcGIS Engine
- 11 ArcGIS Engine
- 12 ArcGIS Engine GIS

These Education GIS MapX Map Objects ArcGIS Engine 2008

 $V$ isual Basic2008  $\hspace{1.6cm}$  (COMGIS)

 $2008$ 

 $GIS$ 

 $1 \t\t, \t\t, \t\t, \t\t \t\t \mathbb{I}$  $2<sub>z</sub>$ 

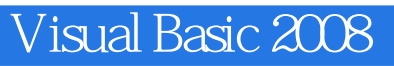

本站所提供下载的PDF图书仅提供预览和简介,请支持正版图书。

:www.tushu000.com